## << Premiere Pro 2.0

, tushu007.com

- << Premiere Pro 2.0 >>
- 13 ISBN 9787030223470
- 10 ISBN 7030223470

出版时间:2008-8

页数:453

PDF

更多资源请访问:http://www.tushu007.com

## $,$  tushu007.com

<< Premiere Pro 2.0

PremierePro 20

PremierePro 20 11 PremierePro 2.0  $127$  18

PureCodec

 $1$  DVD

 $,$  tushu007.com

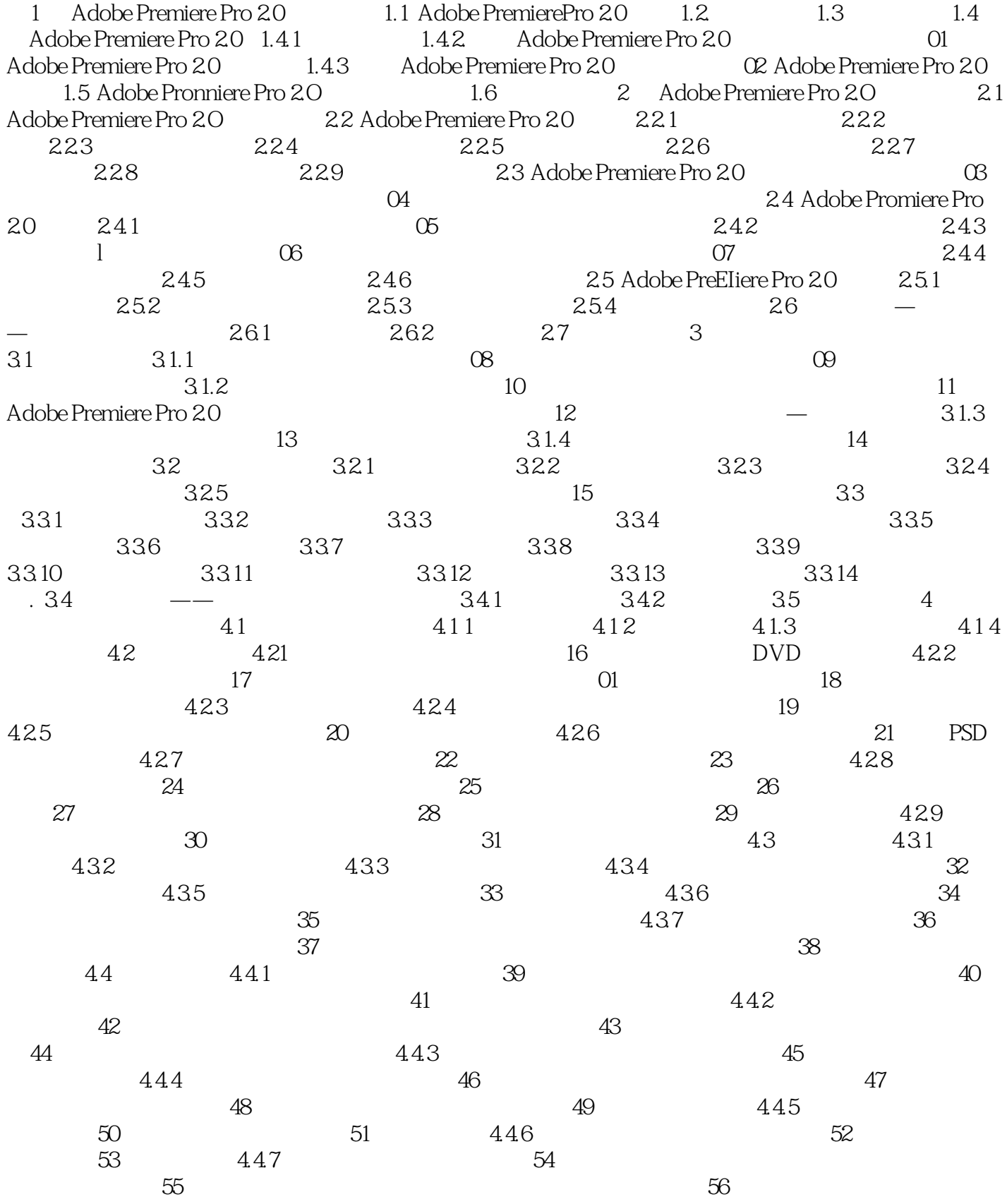

## , tushu007.com

## << Premiere Pro 2.0

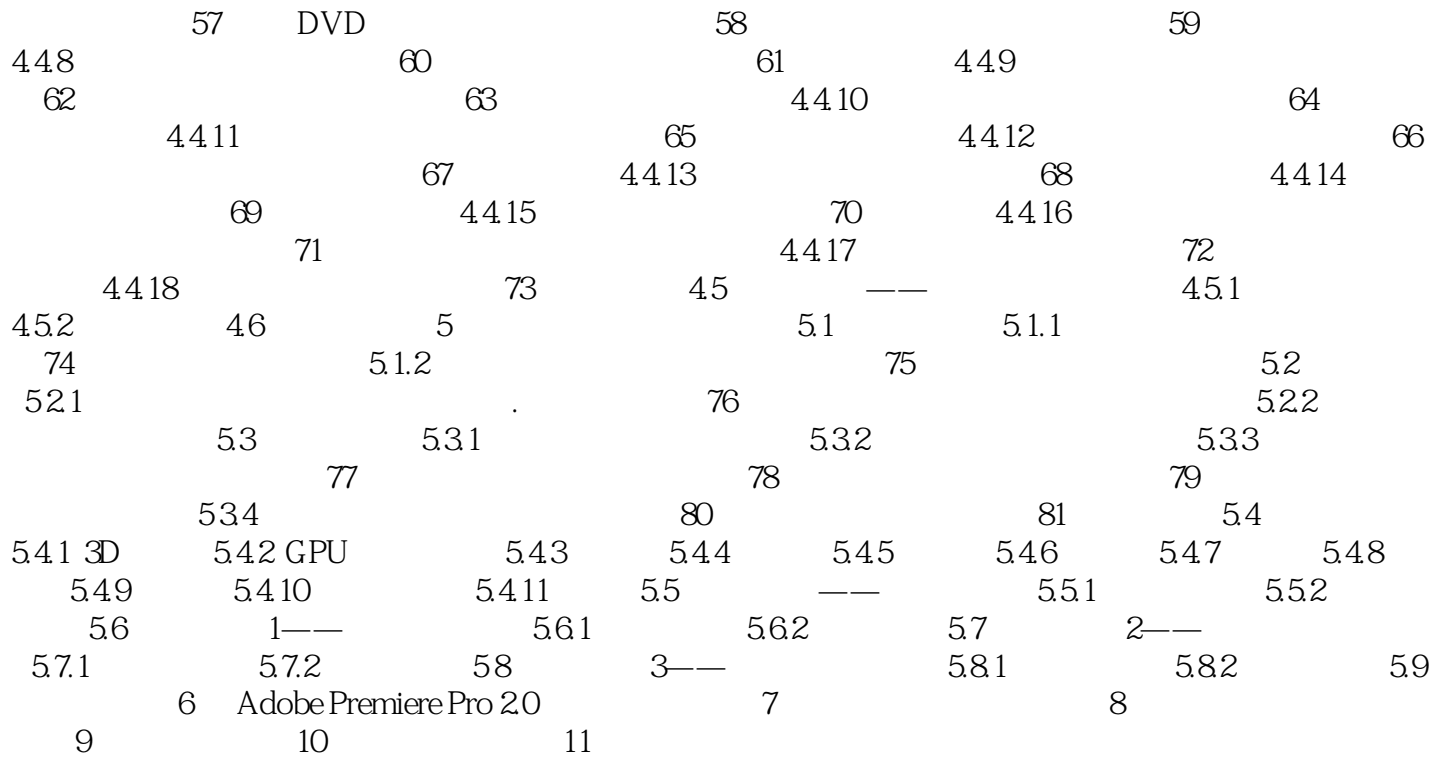

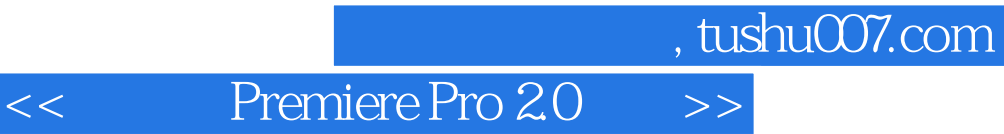

本站所提供下载的PDF图书仅提供预览和简介,请支持正版图书。

更多资源请访问:http://www.tushu007.com